# **BESSYN**

# PURPOSE

Compute the Bessel function of the second kind and order v where v is a non-negative real number.

# **DESCRIPTION**

The definition of Bessel functions of the second kind with order v (v is a non-negative real number) is:

$$
Y_{\nu}(x) = \frac{J_{\nu}(x)\cos(\pi\nu) - J_{-\nu}(x)}{\sin(\pi\nu)}
$$
 (EQ Aux-44)

where  $J_v$  is the Bessel function of the first kind. See the documentation for the BESSJN commands for details on this function.

### SYNTAX

LET  $\langle y2 \rangle$  = BESSYN( $\langle y1 \rangle$ , $\langle v \rangle$ )  $\langle$ SUBSET/EXCEPT/FOR qualification

where  $\langle y1 \rangle$  is a positive decimal number, variable or parameter;

 $\langle y2 \rangle$  is a variable or a parameter (depending on what  $\langle y1 \rangle$  is) where the computed Bessel value is stored;

<v> is a non-negative number, variable, or parameter that specifies the order of the Bessel function;

and where the <SUBSET/EXCEPT/FOR qualification> is optional.

### EXAMPLES

LET  $X2 = BESSYN(2,2)$ LET  $A = BESSYN(2,2.5)$ LET  $Y = BESSYN(X,3)$ 

### NOTE 1

DATAPLOT uses the routine BESY from the SLATEC Common Mathematical Library to compute this function. SLATEC is a large set of high quality, portable, public domain Fortran routines for various mathematical capabilities maintained by seven federal laboratories.

### NOTE 2

Spherical Bessel functions can be defined for integer n by:

$$
SBY_n(x) = \sqrt{\frac{\pi}{2x}} Y_{N+0.5}(x)
$$
 (EQ Aux-45)

The second program example shows how to plot a spherical Bessel function.

## DEFAULT

None

#### SYNONYMS

None

### RELATED COMMANDS

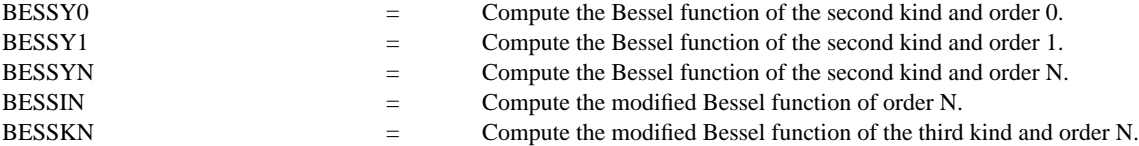

### REFERENCE

"Handbook of Mathematical Functions, Applied Mathematics Series, Vol. 55," Abramowitz and Stegun, National Bureau of Standards, 1964 (pages 355-433).

"Numerical Recipes: The Art of Scientific Computing (FORTRAN Version)," 2nd Edition, Press, Flannery, Teukolsky, and Vetterling. Cambridge University Press, 1992 (chapter 6).

# APPLICATIONS

Special Functions

# IMPLEMENTATION DATE

94/9

# PROGRAM 1

TITLE BESSEL FUNCTIONS OF SECOND KIND LINE SOLID DASH DOT DASH2 PLOT BESSYN $(X,2)$  FOR  $X = 0.5$  0.01 10 AND PLOT BESSYN $(X, 2.5)$  FOR  $X = 10.01$  10 AND PLOT BESSYN $(X,3)$  FOR  $X = 1.5$  0.01 10 AND PLOT BESSYN $(X,4)$  FOR  $X = 1.5$  0.01 10

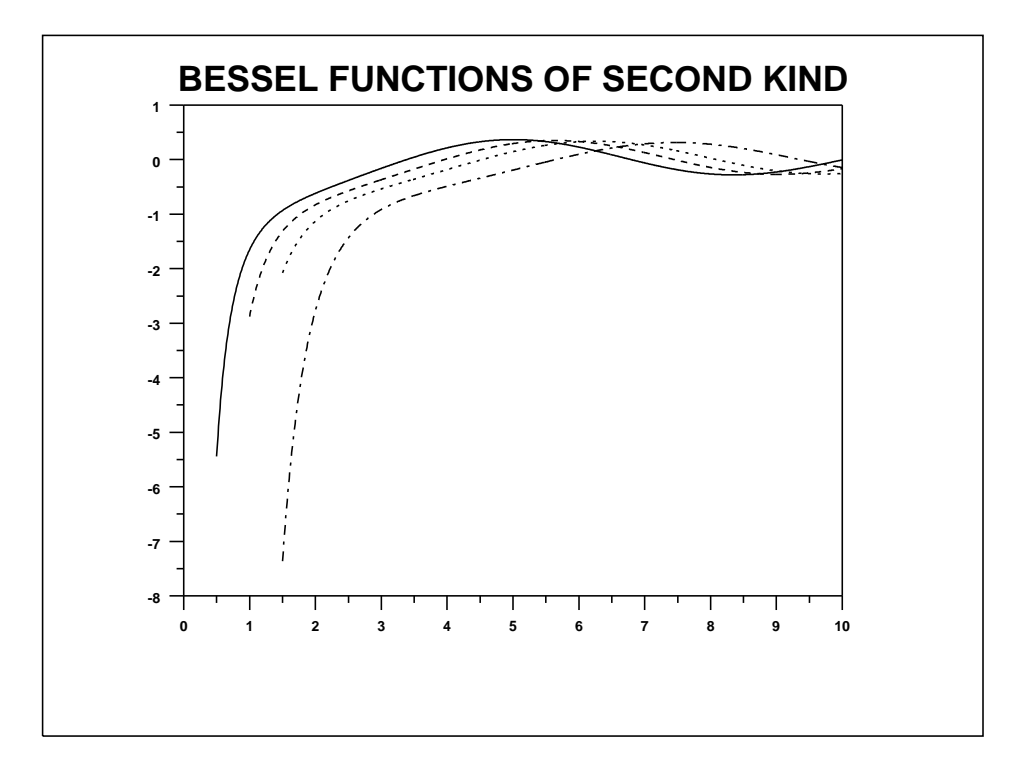

# PROGRAM 2

TITLE SPHERICAL BESSEL FUNCTIONS ( $N = 2, 3, 4$ ) LINE SOLID DASH DOT LET FACT = SQRT(PI/2) YLIMITS -20 0 YTIC OFFSET -5 1 PLOT (FACT/SQRT(X))\*BESSYN(X,2.5) FOR  $X = 0.5$  0.01 10 AND PLOT (FACT/SQRT(X))\*BESSYN(X,3.5) FOR  $X = 1.5$  0.01 10 AND PLOT (FACT/SQRT(X))\*BESSYN(X,4.5) FOR  $X = 1.5 0.01 10$ 

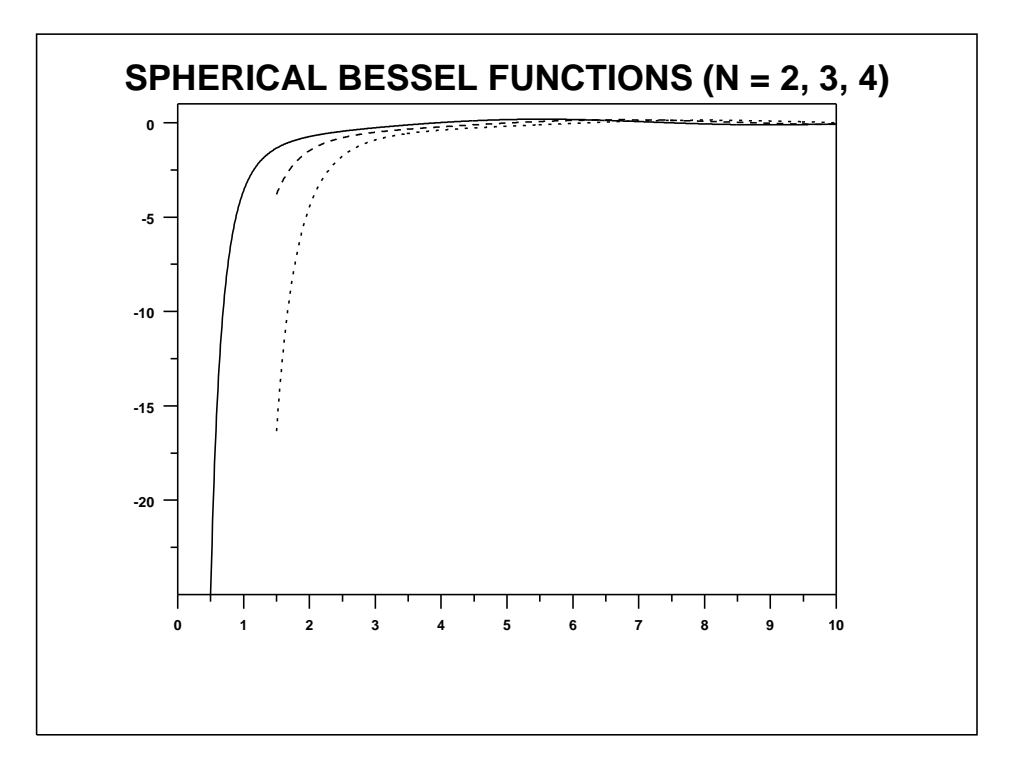